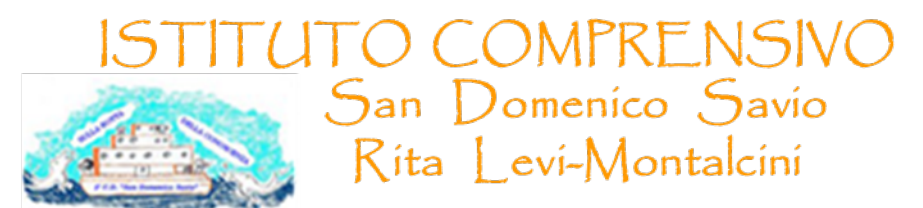

Via Magliano SN - 70010 Capurso (Ba) Codice fiscale 93423450720 Email: bajc824008@istruzione.it - tel./fax. 0804552013 - PEC: bajc824008@pec.istruzione.it

# SITO WEB: ICSAVIOMONTALCINI.EDU.IT

### **Allegato A ALLA DETERMINA N. 367 del 21 gennaio 2022**

### **Capitolato Tecnico**

#### **monitor interattivi**

**Soluzione All-in-One Deluxe Touch con schermo interattivo 65", software didattico per creazione contenuti (licenza perpetua 2 TEACHER + 5 STUDENT), piattaforma cloud per insegnamento in ambiente ibrido ( blended learning ), piattaforma cloud-based MDM per la gestione da remoto del monitor, con penna intelligente.**

La soluzione dovrà integrare le funzionalità di un monitor touch e di un tablet con sistema operativo Android integrato nel monitor con possibilità di gestione della videoconferenza senza sorgenti esterne (no dispositivi esterni, no OPS Android integrati).

Il monitor dovrà possedere i seguenti requisiti:

- $\checkmark$  Multitouch fino a 40 tocchi simultanei (OS Windows), fino a 20 tocchi in ambiente Android, con penna e dito
- $\checkmark$  Area Attiva 65"
- $\checkmark$  Tecnologia a Infrarossi
- $\checkmark$  Display con retroilluminazione LED IPS TFT LCD, superficie antiriflesso
- $\nu$  Dimensioni Schermo 1.428,50x803,50mm
- $\checkmark$  Rapporto di visualizzazione 16:9
- ü **Ingressi**: (ant.) HDMI x1, USB2.0 x2, USB3.0 x1, USB touch x1, USB type-C x1 | (post.) USB2.0 x1, USB3.0 x1, RS-232 x1, SD card x1, HDMI x3 ( OPS slot x1 ), Audio-input x1, VGA in x1, YPBPR x1, AV-in x1, RJ45-in x1, Display Port x1, USB touch x1, OPS Slot Intel Standard x1
- ü **Uscite**: (post.) SPDIF x1, HDMI-out x1, Earphone (cuffie) x1, AV-out x1, RJ-45 out x1
- $\checkmark$  Speakers integrati frontalmente RMS 20W x2
- $\checkmark$  Risoluzione 4K UHD (3840x2160px @60Hz)
- $\checkmark$  Luminosità 500 cd/m<sup>2</sup>
- $\checkmark$  Colori 1.07 bilioni 10bit
- $\checkmark$  Angolo di visualizzazione 178° (H) / 178° (V)
- $\checkmark$  Contrasto 5.000:1 (typ.)
- $\checkmark$  Lifetime fino a 60.000h std (75.000h eco)
- $\checkmark$  Vetro antiglare temperato caldo con spessore 4mm, durezza 7Mohs
- $\checkmark$  Caratteristiche pannello touch: Precisione <1mm, Tempo di risposta 3ms
- ü **Sistema Android Integrato** Android 8.0 -  CPU Dual-core A73 | Dual-core A53 , GPU Quad-core MaliG51 - Wifi Built-in 802.11 a/b/g/n/ac - Bluetooth 5.0 - Memoria ROM 32GB integrata - Player Audio/Video - Lettore WPS Office per accesso a risorse Microsoft - Mirroring app per condivisione/duplicazione contenuti da device (iOS/Android/Windows) su monitor con funzionalità Splitscreen fino a 4 devices contemporanei - WebBrowser app ( Firefox ) per navigazione web - DabliuDraw app per scrivere, annotare, disegnare su qualsiasi contenuto - App didattiche Google Classroom e app di videoconferenza precaricate su OS Android Zoom, Meet, Skype, Webex
- $\checkmark$  Perfetta integrazione con modulo streaming pack non incluso (webcam 8MP con supporto flessibile e bilanciamento automatico bianco e microfono con braccio regolabile e direzionale con cavo da 1,4mt USB percezione perfetta audio fino a 20mt )

## *\*\*\*IL MONITOR DOVRA' ESSERE CONFORME/CERTIFICATO, PENA ESCLUSIONE, ALLE SEGUENTI NORMATIVE:*

- ü Certificato **Energy Star**, *conditio sine qua non* per l'ottenimento della conformità ai **Criteri Ambientali Minimi** (oltre alla copia del certificato Energy Star, evidenza della certificazione deve essere chiaramente riportata sul sito istituzionale https://www.energystar.gov/productfinder/product/certifieddisplays/ ) **(allegare certificato pena esclusione );**
- ü Conforme **Criteri Ambientali Minimi** per le forniture di attrezzature elettriche ed elettroniche d'ufficio, di cui al D.M. 13.12.2013, nel pieno rispetto del piano d'azione per la sostenibilità ambientale dei consumi nel settore della Pubblica amministrazione **(allegare fascicolo tecnico pena esclusione);**
- ü Certificato **Energy Efficiency Class A++ (Directive 2009/125/EC on the Ecodesign of energy-related products)**, relativa al possesso delle specifiche tecniche, cui i prodotti connessi all'energia devono ottemperare per essere immessi sul mercato e/o per la loro messa in servizio **(allegare certificato pena esclusione);**
- ü Certificato di conformità alla norma **UNI EN ISO 9241-11:2018** Ergonomia delle interazioni uomo/sistema;
- ü Conforme alla normativa **EN 62471 "Photobiological safety of lamps and lamp systems" (allegare certificato pena esclusione );**
- $\checkmark$  Il software didattico desktop in dotazione del monitor deve soddisfare i requisiti funzionali necessari alla piena copertura delle voci del **syllabus CERT-LIM Interactive Teacher dell'AICA** (Associazione Italiana per l'Informatica ed il Calcolo Automatico). Oltre alla copia della certificazione rilasciata da AICA ed intestata al produttore del monitor, evidenza della stessa deve essere chiaramente riportata sul sito istituzionale https://www.aicanet.it/cert-lim **(allegare copia dichiarazione AICA certificato pena esclusione)**.

#### **DOTAZIONE A CORREDO DI CIASCUN MONITOR (PENA ESCLUSIONE)**

- $\checkmark$  Staffa per installazione a parete (originale del Produttore); Penna x2, Telecomando x1, Cavo di alimentazione, cavo HDMI, cavo USB;
- $\checkmark$  Software didattico desktop collaborativo-gestionale per creazione lezione interattiva (licenza perpetua);
- $\checkmark$  Intelligent pen iPen originale del Produttore del monitor, integrata al software didattico (per l'utilizzo da remoto, permettendo una presentazione sul display senza interazione con lo stesso);
- $\checkmark$  Piattaforma didattica cloud per ambienti di apprendimento ibridi (in presenza / a distanza) in licenza con durata 3 anni 1 Teacher e almeno 40 utenti);
- $\checkmark$  Piattaforma cloud-based MDM per la gestione da remoto degli schermi interattivi.
- Ø **DESCRIZIONE SOFTWARE DIDATTICO DESKTOP AUTORE PER CREAZIONE LEZIONE/PRESENTAZIONE INTERATTIVA CON FUNZIONALITA' COLLABORATIVE ( LICENZA PERPETUA 2 TEACHER + 5 STUDENT )**

Il software autore dovrà permettere la gestione del dispositivo (annotazioni, presentazione, moduli insegnamento) e la condivisione e interazione dei contenuti con i partecipanti alla sessione.

Dovrà permettere l'utilizzo in modalità Multitouch e Multipen.

Dovrà permettere la scelta di utilizzo tra almeno 42 lingue.

Dovrà essere fornito di base di almeno 70+ Learning Tools differenziati per argomento: Matematica, Scienze, Disegno, Scrittura, Geografia, Intrattenimento...

Multipiattaforma: dovrà permettere la collaborazione ed interazione bidirezionale tra dispositivi nella stessa rete, sia in rete locale LAN che wireless attraverso App multipiattaforma compatibile con sistemi iOS/Windows/Android.

Barra degli Strumenti (tool palette) personalizzabile da parte dell'utente con i comandi più utilizzati.

Il software dovrà essere nativo 4K con possibilità di creare, importare ed utilizzare contenuti nativi 4K.

L'interfaccia utente dovrà essere ad alta risoluzione (4K).

Il software dovrà prevedere una piattaforma integrata di contenuti multimediali e lezioni interattive già realizzati.

Dovrà prevedere un sistema di voto integrato con almeno 8 tipologie diverse di interrogazione con possibilità di visualizzazione dei risultati/dati anche in formato grafico, senza necessità di hardware aggiuntivi (risponditori).

Dovrà essere possibile ricevere con un semplice clic un feedback immediato (Instant results) del sondaggio per poter intraprendere azioni correttive successive.

Dovrà essere possibile inserire testo e prendere appunti, creare report grafici derivanti dal sistema di voto e salvare i risultati in PDF, CSV, FLASH.

Gli studenti utilizzando l'apposita APP, dovranno poter aggiungere annotazioni, forme, linee, immagini dalla galleria del dispositivo e nuove foto.

Dovrà essere possibile importare IWB files.

Dovrà inoltre poter essere possibile la memorizzazione di file sul dispositivo, fermare le presentazioni, salvare i file presenter in PDF.

Possibilità di importazione File Audio MP3 con visualizzazione della percentuale di audio ascoltata.

Registrazione video delle lezioni/schermate in FLV con possibilità di esportazione.

La funzione "Glass Mode" dovrà permettere di lavorare su qualsiasi desktop, browser, programma o applicazione utilizzando le funzionalità del software con qualsivoglia contenuto, rendendo illimitate le possibilità di accesso alle informazioni.

Le azioni eseguite sulla schermata Presenter del dispositivo dovranno poter essere automaticamente trasferite sul dispositivo Student/User.

Dovrà essere possibile passare il comando della presentazione a qualsiasi studente/partecipante alla lezione/riunione, senza necessità che quest'ultimo operi direttamente sul dispositivo master (LIM/monitor) sulla LIM, restando sulla propria postazione.

Il software deve permettere l'import di SMART/Promethean IWB format lesson content, permettendo l'accesso alle relative librerie/risorse non ponendo limiti all'utente per l'utilizzo delle stesse.

Gli aggiornamenti del software devono essere gratuiti in maniera perpetua.

Il software deve soddisfare i requisiti funzionali necessari alla piena copertura delle voci del **syllabus CERT-LIM Interactive Teacher dell'AICA** (Associazione Italiana per l'Informatica ed il Calcolo Automatico) per il conseguimento delle certificazioni informatiche.

## Ø **DESCRIZIONE INTELLIGENT PEN PER CONTROLLO REMOTO MONITOR TOUCH**

La penna intelligente dovrà permettere di richiamare anche da remoto una serie di funzioni del software desktop autore del Monitor/kit LIM.

La penna dovrà essere dello stesso produttore della LIM/Monitor per garantire la piena compatibilità delle funzioni.

Di seguito funzioni chiavi da richiamare da remoto con l'uso della iPen:

- $\checkmark$  Colore Penna Rossa/Nera
- $\checkmark$  Gomma
- $\checkmark$  Slide Successiva/Precedente
- $V$  Undo/Redo
- $\checkmark$  Richiamo/attivazione rapido del software didattico in dotazione

## Ø **DESCRIZIONE PIATTAFORMA CLOUD AUTORE PER AMBIENTI DI APPRENDIMENTO IBRIDI**

Piattaforma cloud per la didattica collaborativa in licenza almeno 3 anni con gestione 1 Teacher/Presenter e almeno 40 utenti connessi contemporaneamente.

La piattaforma cloud dovrà essere progettata per la completa integrazione con le piattaforme più comuni come Google Classroom, Microsoft 365, Moodle, etc… interagendo e lavorando con sistemi Windows, Mac, Chromebook, Android, IOS, e Linux.

Dovrà essere possibile effettuare la registrazione singola tramite le credenziali della propria piattaforma tipo Google per teacher/presenter ed i loro student/partecipanti, oppure tramite Microsoft Teams for education, etc…

Il login ospite dovrà essere effettuato attraverso l'uso della chiave della sessione generata dal presenter.

La licenza cloud deve permettere la connessione contemporanea al Teacher/Moderatore di almeno 40 connessioni da differenti devices.

Il Pannello di controllo Student/Partecipante dovrà mostrare le timeline create dall'utente e le timeline condivise con loro da altri utenti.

Dovrà effettuare ricerca di timeline per nome e visualizzare tutte le timeline classificabili per nome, data di creazione, soggetto, e numero di documenti.

Dovrà aprire, duplicare o cancellare le cronologie.

Dovrà creare una nuova timeline dal pannello di controllo.

Dovrà essere in grado di trascinare e rilasciare il contenuto nella timeline o rilasciare il contenuto fuori della timeline per rimuoverlo

Attraverso la piattaforma sarà possibile creare lezioni utilizzando i files presenti su GoogleDrive/Onedrive o risorse locali, come docs, slides e fogli di calcolo.

Dovrà essere possibile condividere la lezione creata direttamente su Google Classroom.

Dovrà interagire integralmente con Google Drive - navigare e ricercare contenuti in Drive, trascinare e rilasciare nella timeline includendo Docs, Slides, Video, link web, PDF, immagini e Google Maps.

Attraverso la piattaforma sarà possibile creare lezioni utilizzando i files presenti su OneDrive come Word, PPT, Excel e OneNote files.

Dovrà essere possibile condividere la lezione creata direttamente su Microsoft Teams.

Dovrà interagire integralmente con OneDrive - navigare e ricercare contenuti in Drive, trascinare e rilasciare nella timeline includendo Docs, Slides, Video, link web, PDF, Immagini.

Dovrà avere YouTube integrato - ricercare, trascinare e rilasciare i video nella timeline.

Dovrà avere Google Photo integrato - ricercare, trascinare e rilasciare immagini nella timeline.

Dovrà essere possibile vedere in anteprima tutto quanto sopra all'interno della timeline.

Dovrà condividere con gruppi di Google esistenti, con individui attraverso un account di Google mail, o ospiti anonimi attraverso un codice di sessione, oppure aggiungere Studenti Microsoft Teams.

Gli insegnanti possono utilizzare i contenuti esistenti come PowerPoints o documenti PDF o importare lezioni create in alcuni dei programmi più comunemente usati come Smart Notebook e Promethean Classflow, oltre a MimioStudio .

Funzione Classroom Control: deve essere possibile il controllo dei devices della classe, ricevere una notifica quando lo studente non sta seguendo la lezione, funzione "lock" degli schermi studente e possibilità di impostare determinati privilegi agli studenti.

Accesso alle statistiche (Analytics) per vedere per quanto tempo gli studenti riesaminano le lezioni individuali e in che ordine accedono ai contenuti.

Dovrà essere possibile condividere solo un accesso posizionato autonomamente o di condividere e avviare una presentazione immediatamente.

La Timeline dovrà essere nascosta o mostrata affinchè il presenter possa navigarci attraverso

Man mano che il presenter si muove attraverso la timeline, questa dovrà essere automaticamente mostrata al partecipante.

Il Presenter dovrà avere una opzione canvas che dovrà permettergli di annotare/disegnare su qualsiasi cosa presente sullo schermo in quel momento.

Il Presenter dovrà avere l'opzione canvas per attività di collaborazione.

Dovrà avere la funzione "Eyes-up" che permette di ottenere attenzione da parte dei partecipanti.

La piattaforma deve consentire all'insegnante di monitorare i progressi degli studenti in tempo reale su tutte le attività didattiche attraverso quiz interattivi creati in real-time o precedentemente.

Dovrà avere varie possibilità di voto con vari tipi di domande e feedback istantaneo attraverso grafici.

I risultati possono essere esportati per l'uso in altre piattaforme.

La piattaforma ha integrata una soluzione di videoconferenza perfetta per ambienti di apprendimento ibridi, con la possibilità di gestione degli studenti sia in presenza che collegati a distanza.

I Partecipanti dovranno avere la possibilità di visualizzare lo stesso documento del presenter in tempo reale.

Il Partecipante dovrà poter utilizzare annotazioni in modalità lavagna o su un'immagine quando gli viene data la possibilità dal presenter.

Gli studenti possono chiedere assistenza e ricevere risposte tramite chat privata.

Il Partecipante dovrà avere la possibilità di effettuare il login in qualsiasi momento per visualizzare una timeline che è stata condivisa con loro. Il Partecipante dovrà avere la possibilità di visualizzare i contenuti dell'intera lezione ( timeline ) e poter navigare liberamente, accedendo a commenti e video creati dall'insegnante, in qualsiasi momento e da qualsiasi postazione.

## Ø **DESCRIZIONE PIATTAFORMA CLOUD MDM AUTORE PER GESTIONE DA REMOTO DEI DISPLAY INTERATTIVI**

Piattaforma cloud MDM per la gestione da remoto dei display interattivi con sistema di panel management cloud con creazione di ruoli differenziati e accessi sicuri, possibilità di installazione locale APK, sistema di attivazione assistenza da remoto, firmware update.

> La Dirigente Scolastica Francesca De Ruggieri